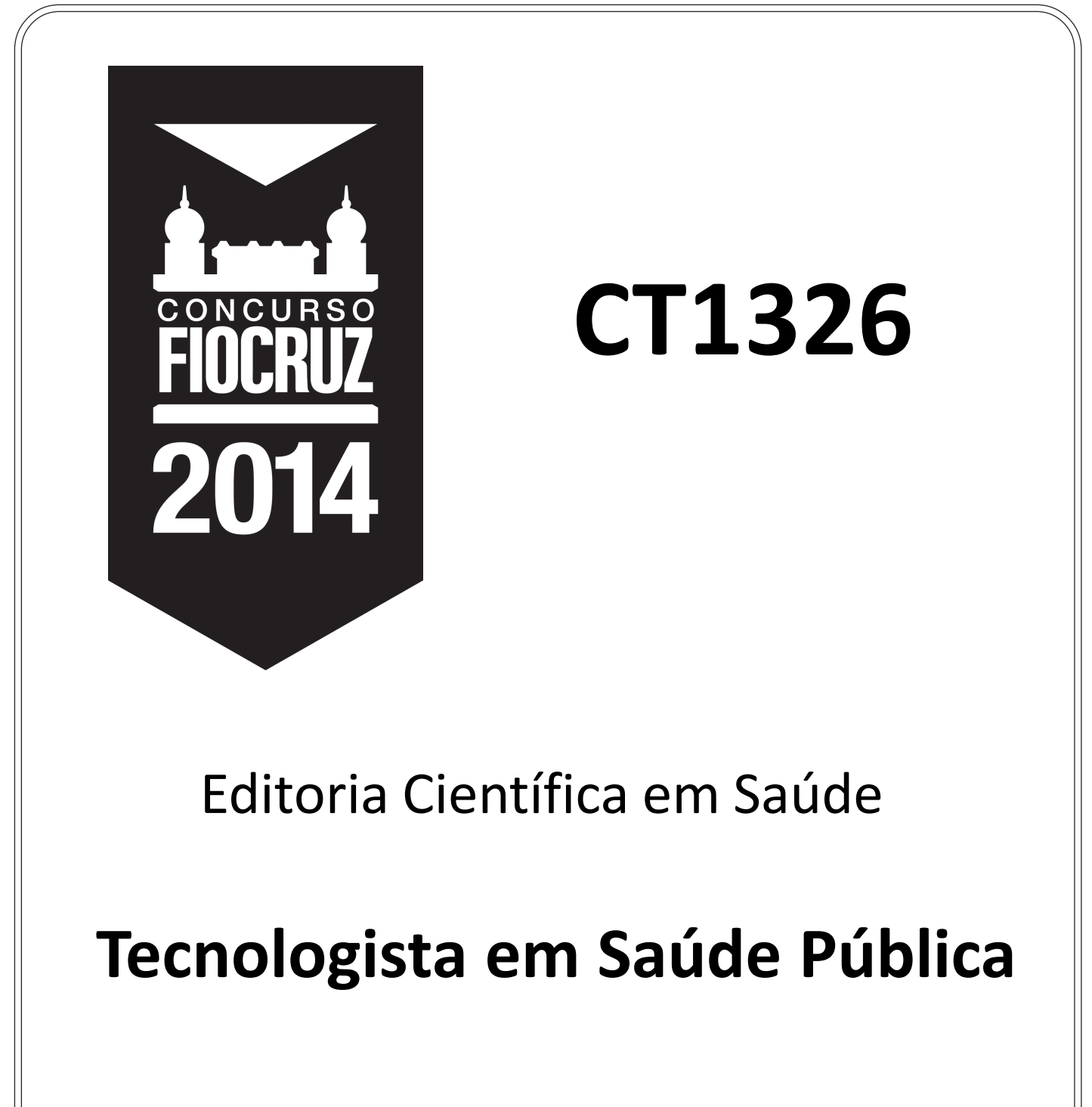

## **Prova Objetiva**

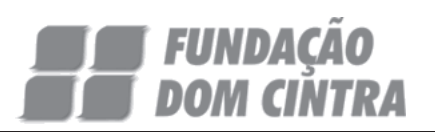

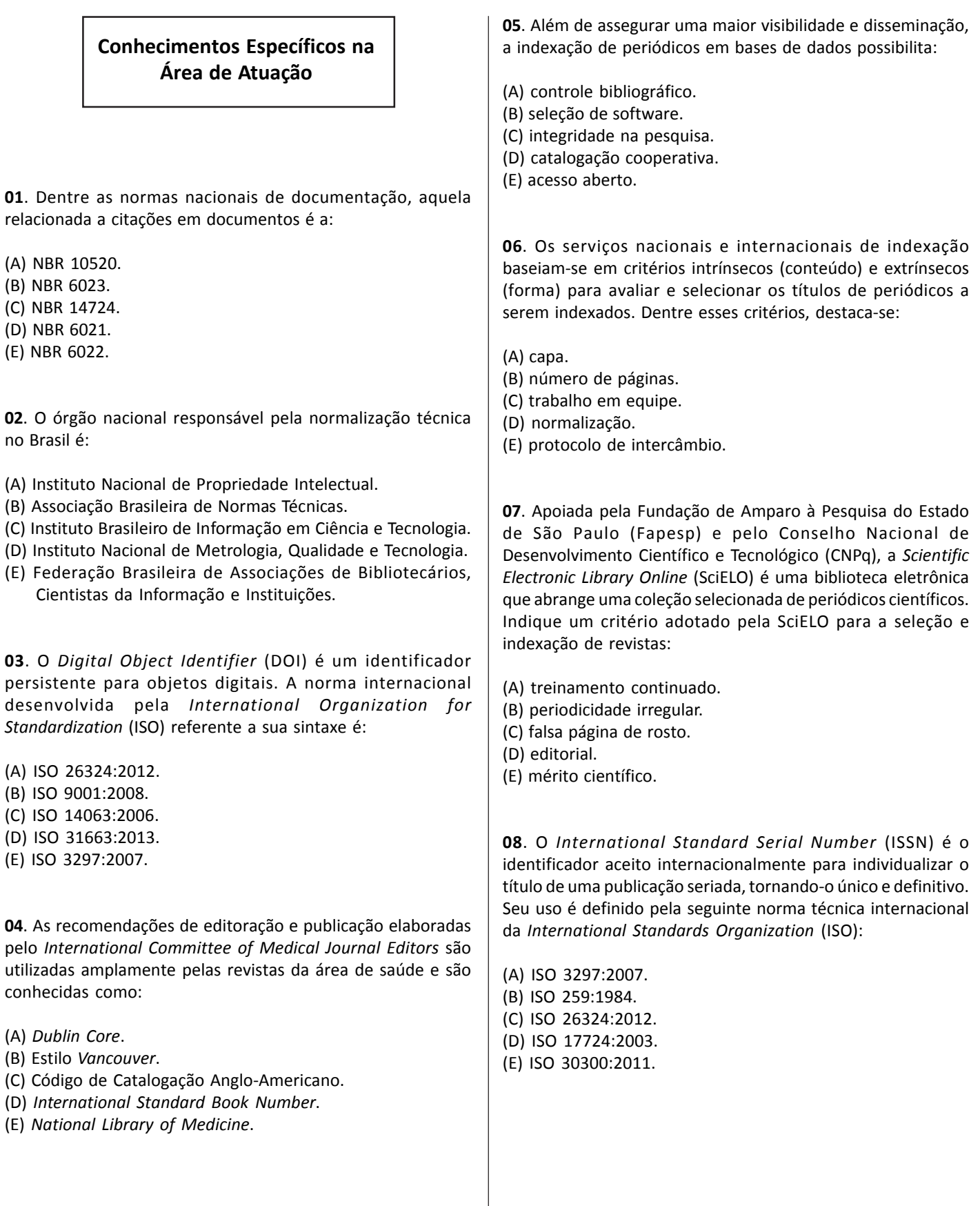

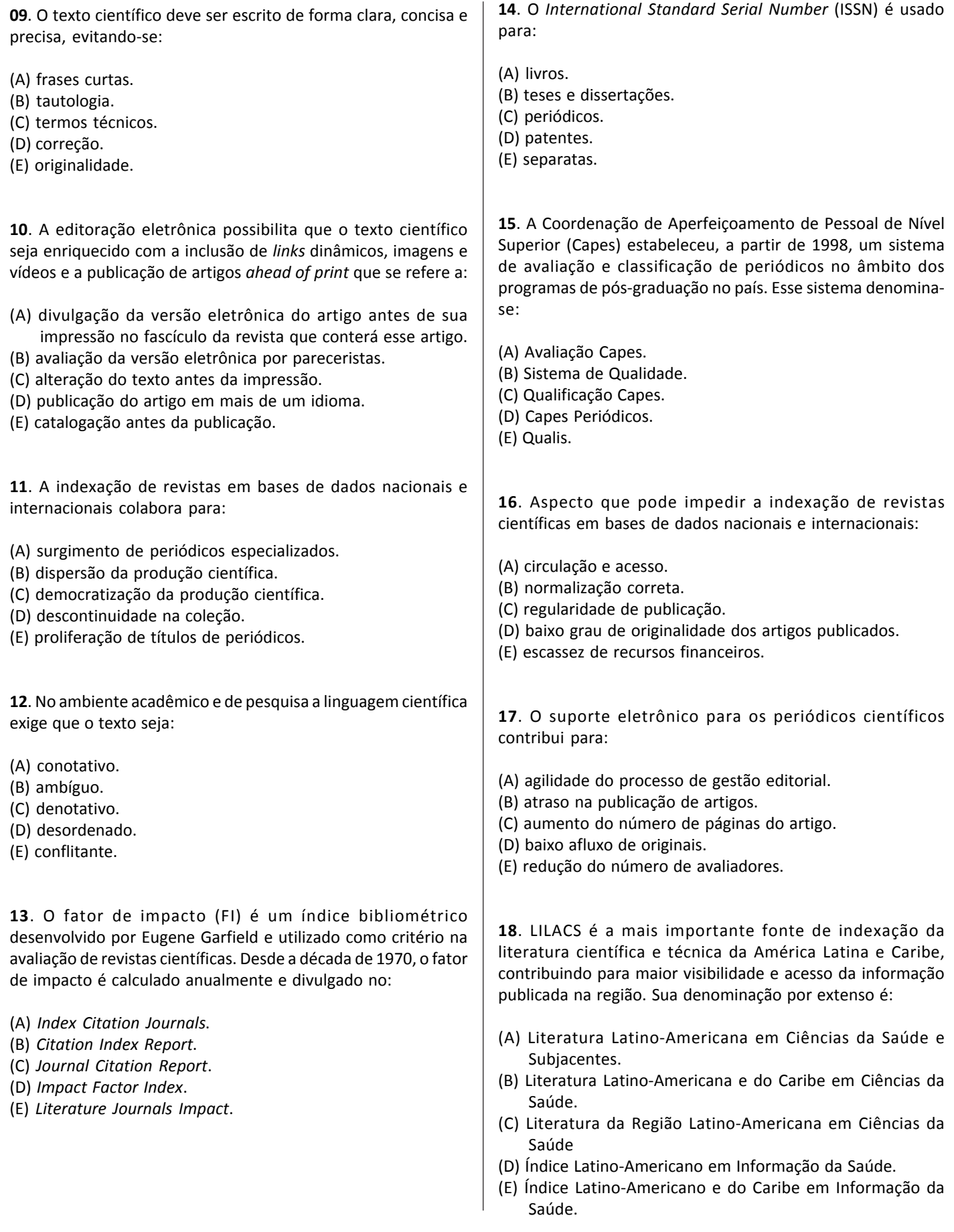

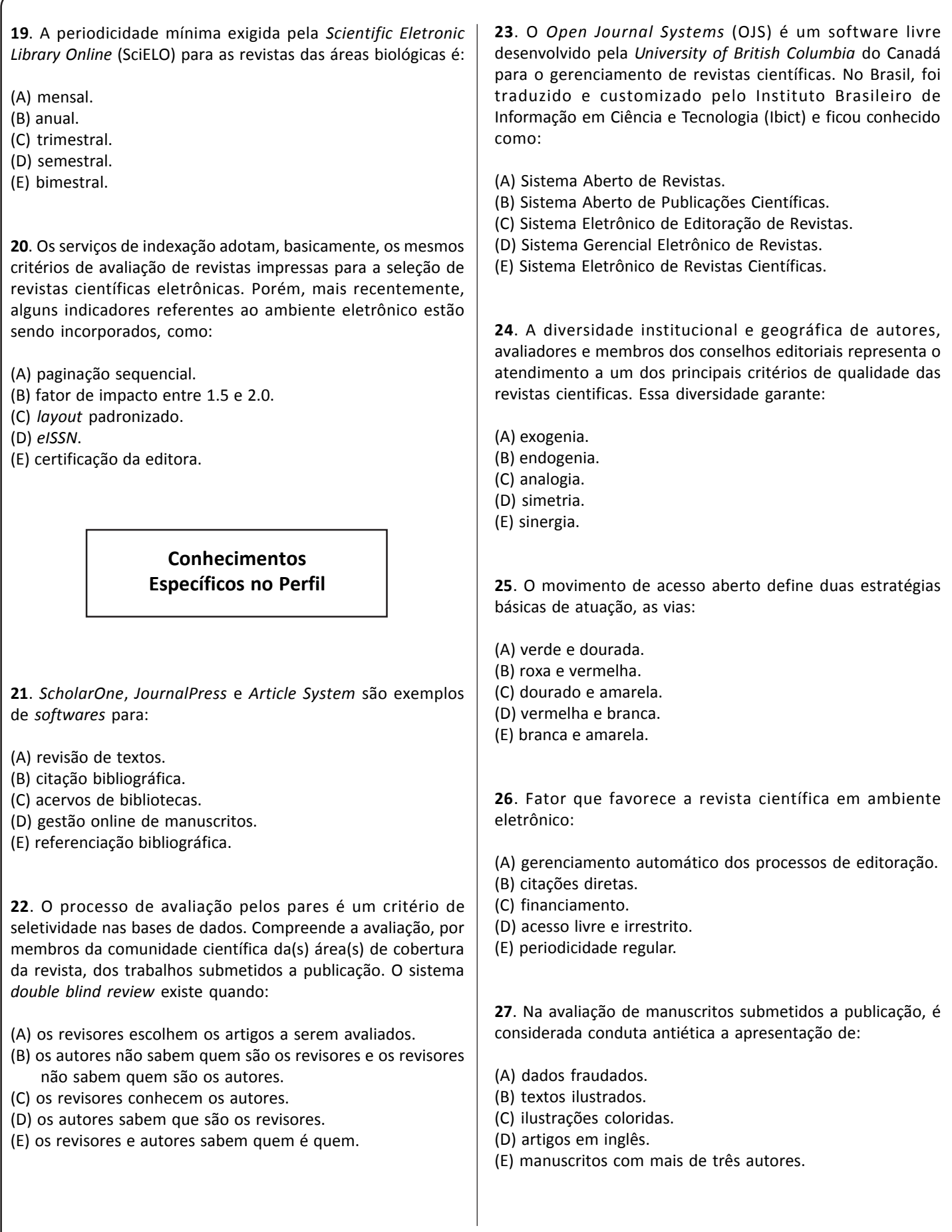

**28**. O movimento de acesso livre à informação tem suas origens associadas à crise de assinaturas de revistas científicas e ao desenvolvimento das tecnologias de informação e comunicação (TICs) nos anos de 1990, e toma impulso na década passada, em todo o mundo, a partir das declarações BBBs - *Budapest Open Access Initiative*, *Bethesda Statement on Open Access Publishing* e *Berlin Declaration on Open Access to Knowledge in the Sciences and Humanities*. No Brasil, em 2005, o Ibict, lançou um documento que se constituiu em referência para política de acesso aberto no país. Esse documento é conhecido como:

- (A) Declaração Acesso Aberto para Todos.
- (B) Rumo ao Acesso Aberto.
- (C) Movimento de Livre Acesso dos Brasileiros.
- (D) Acesso Aberto Já.
- (E) Manifesto Brasileiro de Apoio ao Acesso Livre à Informação Científica.

**29**. O acesso aberto apresenta uma série de vantagens. Para o autor, uma vantagem é:

- (A) diminui a oferta de financiamento.
- (B) oferece maior visibilidade, leitura e impacto (mais citações) da pesquisa produzida.
- (C) elimina necessidade de normalização.
- (D) cria barreiras para a submissão de artigos.
- (E) restringe o acesso a outras publicações.

**30**. Nos últimos tempos, as redes sociais estão presentes em todos os níveis e segmentos da sociedade e, na Ciência, não é diferente. Uma vantagem do uso dessas redes no ambiente científico é:

- (A) autoria desconhecida.
- (B) maior visibilidade e disseminação.
- (C) retardo na publicação de revistas.
- (D) baixo afluxo de originais.
- (E) o conjunto de normas de padronização de dados.

**31**. No processo de avaliação de um manuscrito, compete ao editor científico:

(A) fazer avaliação inicial e final dos artigos.

- (B) reescrever totalmente os artigos submetidos.
- (C) retardar o processo de avaliação.
- (D) onerar os custos da avaliação.

(E) divulgar os artigos que estão em processo de revisão.

**32**. A *Scientific Electronic Library Online* (SciELO) adora critérios para a admissão e a permanência de periódicos científicos em sua coleção. Um dos critérios de avaliação de desempenho para permanência na SciELO é:

- (A) auto-citação.
- (B) citação cruzada.
- (C) pontualidade no envio dos arquivos.
- (D) carta de apresentação.
- (E) número de títulos admitidos.

**33**. O *Dspace* é um software livre, de código aberto, utilizado amplamente para o desenvolvimento de repositórios digitais. Ele apresenta a seguinte funcionalidade:

- (A) facilitar o envio automático de e-mails.
- (B) manter atualizados os arquivos das revistas científicas.
- (C) gerenciar portais de eventos científicos.
- (D) criar portais de repositórios e organizar sua estrutura em comunidades e coleções.
- (E) controlar todo processo editorial.

**34**. O Sistema Eletrônico de Editoração de Revistas (SEER) é um sistema simples, de fácil operacionalização e que agrega várias facilidades na criação e gerenciamento da revista científica. Uma dessas facilidades é a:

- (A) criação de portal para uma ou várias revistas, com todas as edições.
- (B) manutenção de uma lista de editores científicos.
- (C) planejamento de cursos à distância.
- (D) tradução de artigos automaticamente.
- (E) suporte para obtenção do ISSN.

**35**. Na área médica, os tipos de artigos mais comumente aceitos para publicação são:

- (A) artigos originais, de revisão e ensaios clínicos.
- (B) resumos, artigos originais e conclusões.
- (C) resenhas, artigos de revisão e depoimentos.
- (D) cartas aos editores, artigos originais e resenhas.
- (E) relatos de experiências, notas de pesquisa e depoimentos.

**36**. É um exemplo de base de dados da área biomédica/saúde que oferece texto completo:

- (A) *Scopus*.
- (B) *Eric*.
- (C) *Latindex*.
- (D) I*nspec*.
- (E) *PubMed Central*.

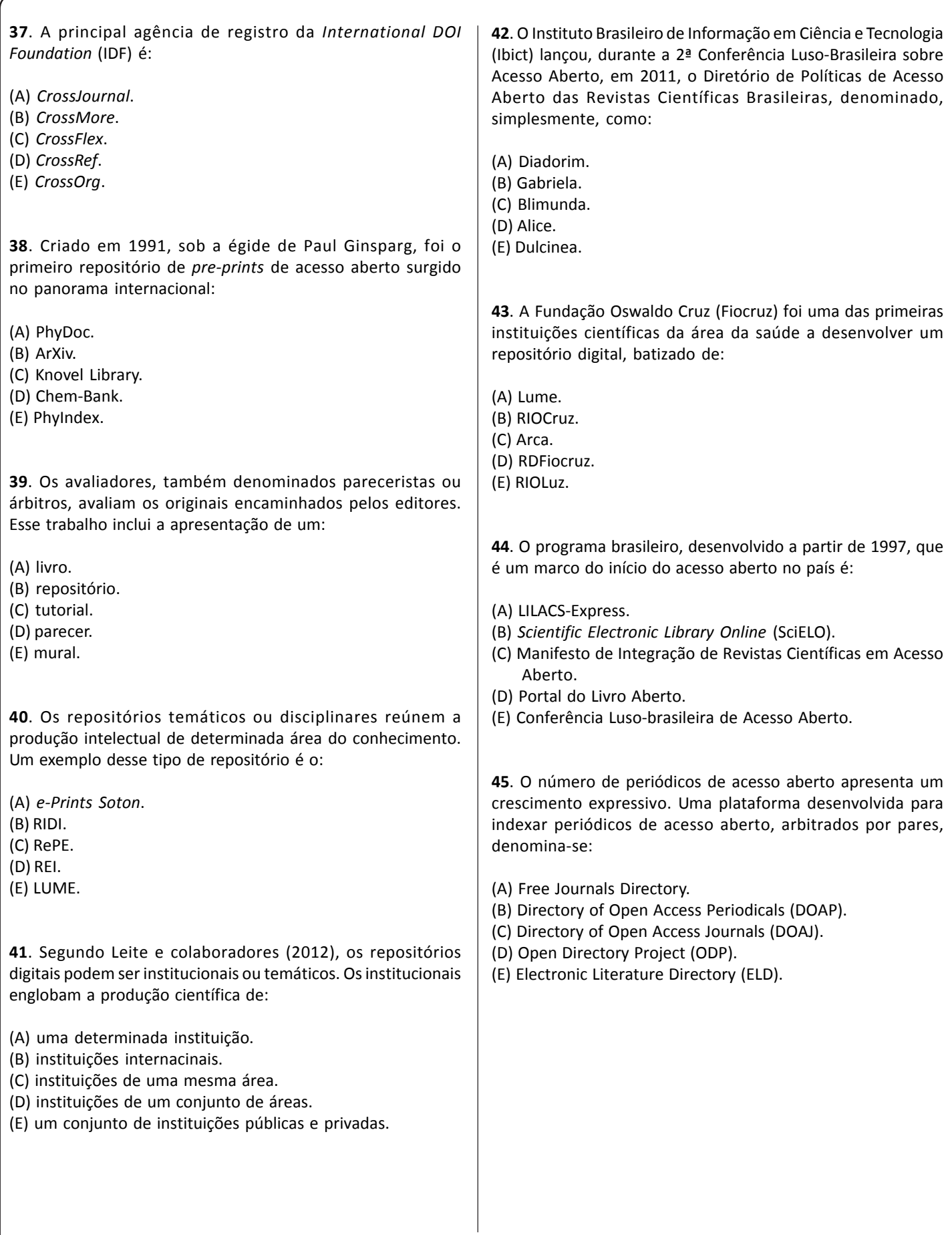

## **Concurso Público FIOCRUZ 2014 CT1326**

(A) Declaração Compromisso com a Equidade.

- (B) Declaração Salve Salvador Compromisso com a Equidade.
- (C) Declaração de Salvador Compromisso com a Equidade.
- (D) Declaração Salvem Salvador Compromisso com a Equidade. (E) Declaração de Equidade para Salvador.
- 

**47**. A Budapest Open Access Initiative (BOAI) definiu pela primeira vez o acesso aberto em:

(A) 2003.

- (B) 2001.
- (C) 2000.

(D) 2002.

(E) 2004.

**48**. Tramita no Senado Federal um Projeto de Lei que dispõe sobre o processo de registro e disseminação da produção técnico-científica pelas instituições de educação superior, bem como as unidades de pesquisa no Brasil. Esse projeto de lei

(A) PLS Nº 00387, de 2011. (B) PLS Nº 00386, de 2012. (C) PLS Nº 01120, de 2007. (D) PLS Nº 00200, de 2011. (E) PLS Nº 03322, de 2010.

**49**. O *twitter* é um *microblog* limitado a:

(A) 200 caracteres.

recebeu o número:

- (B) 100 caracteres.
- (C) 140 caracteres.
- (D) 500 caracteres.
- (E) 300 caracteres.

**50**. O uso das redes sociais pelas revistas científicas tem como vantagem:

- (A) aumentar a visibilidade.
- (B) limitar o acesso dos leitores.
- (C) criar programas educacionais abrangentes.
- (D) transferir responsabilidades editoriais.
- (E) aumentar o preço de assinatura.

**51**. No contexto da via dourada do movimento de acesso aberto, toma força a questão da sustentabilidade das revistas científicas. Nesse sentido, diferentes modelos de negócios são adotados pelas revistas *open access* para a sua sustentabilidade. Dentre os modelos, estão as taxas para submissão referentes ao:

- (A) pagamento aos autores pelo envio de manuscritos.
- (B) custo de tradução de artigos.
- (C) valor cobrado pelas revistas aos autores para a publicação de manuscritos.
- (D) preço cobrado para acesso ao artigo.
- (E) valor cobrado pelas revistas aos autores para a submissão de manuscritos, independentemente de sua aprovação para publicação.

**52**. O primeiro software disponibilizado para a criação de repositórios digitais foi o Eprints, em 1999. Atualmente, existem outros softwares para a criação e gerenciamento de repositórios digitais, tais como o:

(A) FAQ. (B) Doar. (C) Oaca. (D) Dspace. (E) Cris.

**53**. O processo de revisão por pares (*peer review*) adotado pelas revistas científicas consiste na avaliação de:

(A) manuscritos. (B) instruções aos autores (C) softwares. (D) apresentação gráfica. (E) regularidade.

**54**. Os programas para o gerenciamento eletrônico de revistas científicas facilitam e agilizam os processos de submissão, avaliação e publicação, além de permitir:

- (A) diversidade de normas de submissão.
- (B) desintegração de rotinas.
- (C) procedimentos editoriais diferenciados.
- (D) envio automático de mensagens.
- (E) recebimento de um artigo por vez.

**55**. A tecnologia RSS vem sendo usada pelos editores para ampliar a visibilidade das revistas científicas, divulgando os sumários recém-publicados. Essa tecnologia denomina-se:

- (A) *Really Tag Site*.
- (B) *Really Simple Syndication*.
- (C) *Really Simple Satisfaction*.
- (D) *Really Site Satisfaction*.
- (E) *Really Segure Specification*.

**56**. Uma vantagem do uso do Sistema de Eletrônico de Editoração de Revistas (SEER) para os autores das revistas científicas é:

- (A) submissão do manuscrito eletronicamente, preenchendo os metadados e depositando o documento completo.
- (B) tradução automática do texto para o português.
- (C) desenvolvimento de rotinas próprias.
- (D) participação em chats com editores científicos.
- (E) uso do sistema sem necessidade de *logins* ou senhas.

**57**. Plataforma/serviço de difusão de políticas institucionais que fazem referência ao depósito de publicações em repositórios de acesso aberto:

- (A) ROARMAP.
- (B) GOODMAP.
- (C) WORLDMAP.
- (D) COMPLETEMAP.
- (E) FINDMAP.

**58**. O texto inicial escrito por um ou mais editores e publicado na revista científica denomina-se:

- (A) editorial.
- (B) nota de esclarecimento.
- (C) sessão de respostas.
- (D) carta aos editores.
- (E) orientação.

**59**. Baseado no *Open Journal Systems* (OJS), a SciELO desenvolveu um sistema de suporte para o gerenciamento e publicação de periódicos em formato eletrônico denominado:

- (A) Sistem SciELO de Gerenciamento.
- (B) Sistema SciELO de Publicação.
- (C) Sistema Online SciELO.
- (D) SciELO Journals Online.
- (E) OJS SciELO.

**60**. A existência do sistema de avaliação por pares é um critério de avaliação de revistas científicas pelas mais importantes bases de dados nacionais e internacionais. Entretanto, esse sistema recebe críticas, sendo a mais usual aquela referente a:

- (A) morosidade na avaliação.
- (B) instruções aos autores falha.
- (C) falta de indexação.
- (D) prova final do manuscrito deficiente.
- (E) escassez de normalização técnica.

## **INSTRUÇÕES**

**1.** Por motivo de segurança a Fundação Dom Cintra solicita que o candidato transcreva em letra cursiva, em espaço próprio no Cartão de Respostas, a frase abaixo apresentada:

"As melhores coisas da vida, não podem ser vistas nem tocadas, mas sim sentidas pelo coração." ( Dalai Lama )

**2.** Para cada uma das questões da prova objetiva são apresentadas 5 (cinco) alternativas classificadas com as letras (A), (B), (C), (D) e (E), e só uma responde da melhor forma possível ao quesito proposto. Você só deve assinalar UMA RESPOSTA. A marcação de nenhuma ou de mais de uma alternativa anula a questão, MESMO QUE UMA DAS RESPOSTAS SEJA A CORRETA.

**3.** A duração da prova é de 4 (quatro) horas, considerando, inclusive, a marcação do Cartão de Respostas. Faça-a com tranquilidade, mas controle o seu tempo.

**4.** Verifique se a prova é para o **PERFIL** para o qual concorre.

**5.** Somente após autorizado o início da prova, verifique se este Caderno de Questões está completo e em ordem. Folhear o Caderno de Questões antes do início da prova implica na eliminação do candidato.

**6.** Verifique, no **Cartão de Respostas**, se seu nome, número de inscrição, identidade e data de nascimento estão corretos. Caso contrário, comunique ao fiscal de sala.

**7.** O **Caderno de Questões** poderá ser utilizado para anotações, mas somente as respostas assinaladas no **Cartão de Respostas** serão objeto de correção.

**8.** Observe as seguintes recomendações relativas ao **Cartão de Respostas**:

**.** não haverá substituição por erro do candidato;

**.** não deixar de assinar no campo próprio;

**.** não pode ser dobrado, amassado, rasurado, manchado ou conter qualquer registro fora dos locais destinados às respostas;

**.** a maneira correta de marcação das respostas é cobrir, fortemente, com esferográfica de tinta azul ou preta, o espaço correspondente à letra a ser assinalada;

**.** outras formas de marcação diferentes da que foi determinada acima implicarão a rejeição do **Cartão de Respostas**;

**9.** O fiscal não está autorizado a alterar quaisquer dessas instruções.

**10.** Você só poderá retirar-se da sala após 60 minutos do início da prova.

**11.** Quaisquer anotações só serão permitidas se feitas no caderno de questões.

.Você poderá anotar suas respostas em área específica do Caderno de Questões, destacá-la e levar consigo.

**13.** Os três últimos candidatos deverão permanecer na sala até que o último candidato entregue o **Cartão de Respostas**.

**14.** Ao terminar a prova, entregue ao fiscal de sala, obrigatoriamente, o **Caderno de Questões** e o **Cartão de Respostas**.

Boa Prova!

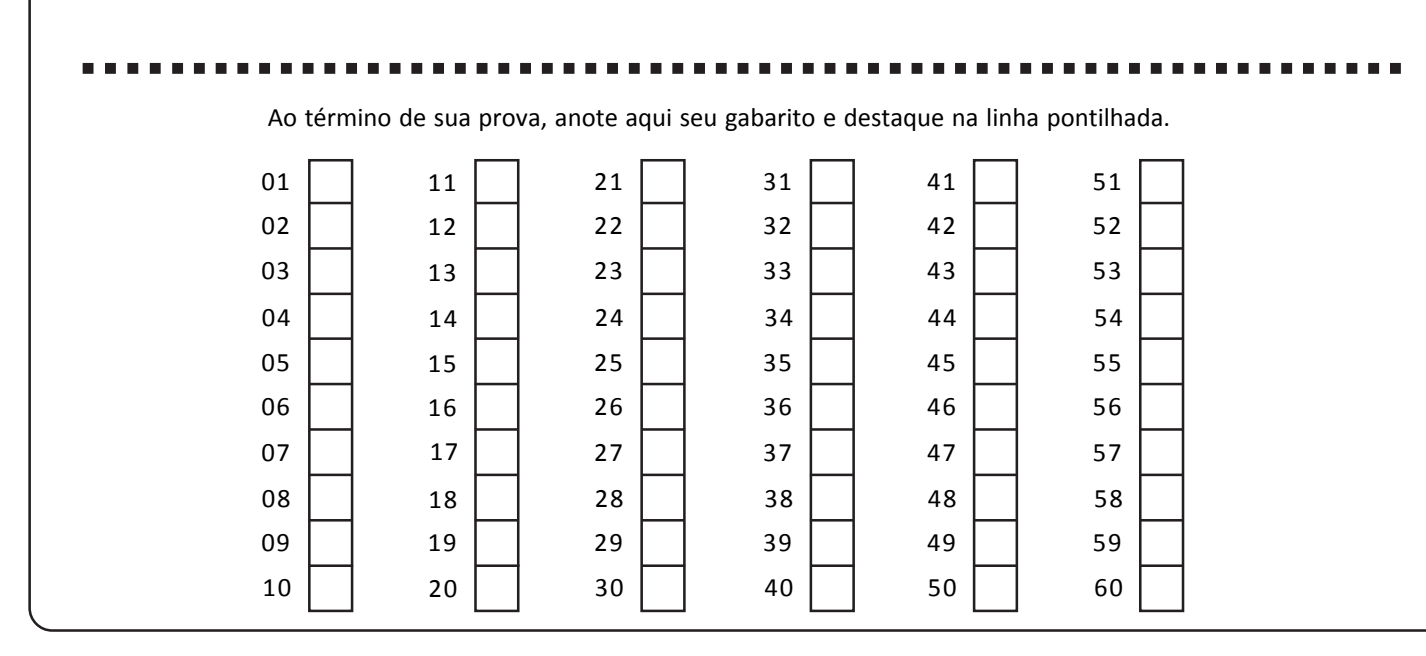